## **Stock del debito**

Il servizio ti consente di consultare l'ammontare complessivo dello stock di debiti commerciali residui, scaduti e non p...

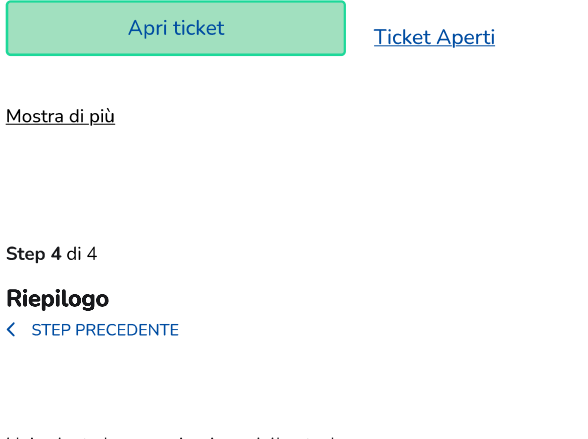

Hai salvato la comunicazione dello stock Hai bisogno di aiuto? Leggi la guida oppure esplora gli elementi della pagina

## **Comunicazione salvata**

Potrai tornare a modificarla entrando nel servizio "Stock del debito" finchè sarà aperta la finestra temporale per l'anno di riferimento

## Riepilogo

Stock comunicato

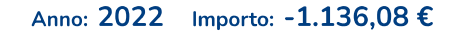

Stock anno 2022 calcolato da PCC Aggiornato al Invalid Date alle Invalid Date

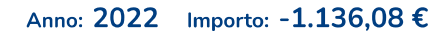

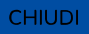

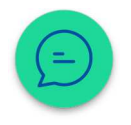